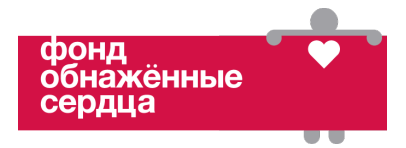

## **Приложение 3: Схема создания расписания активностей**

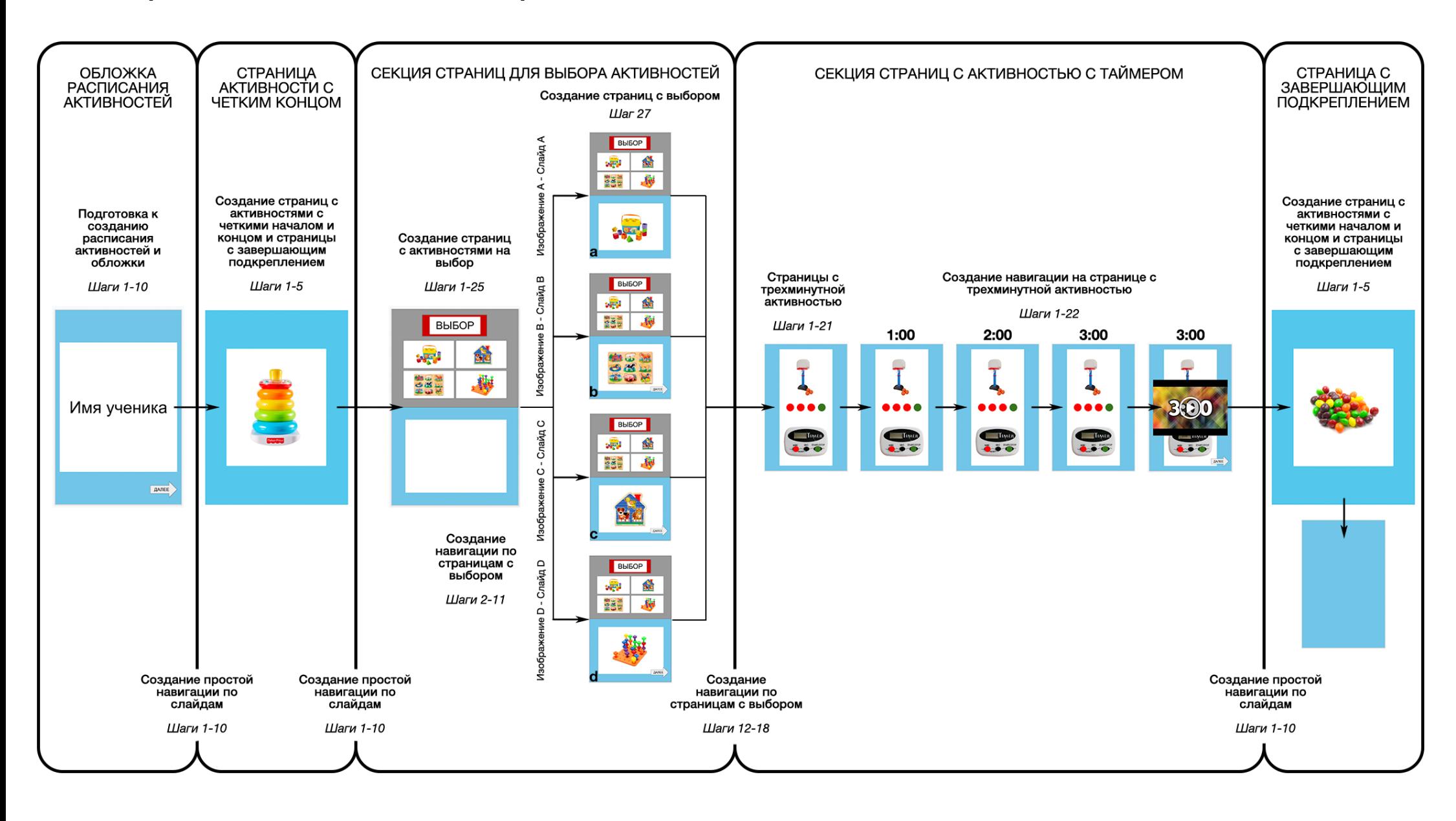